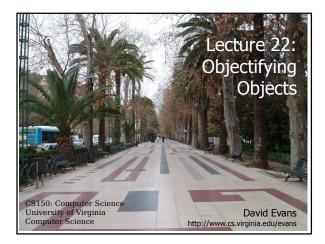

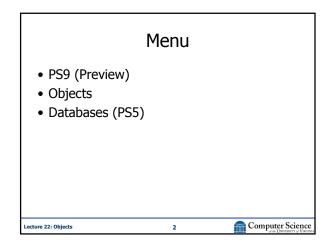

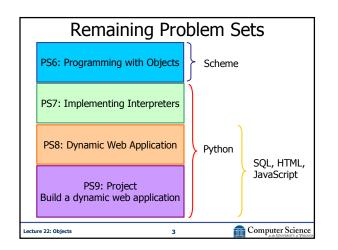

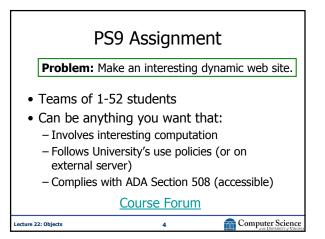

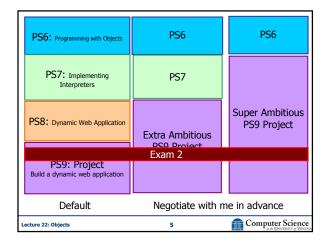

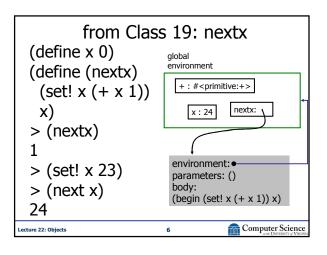

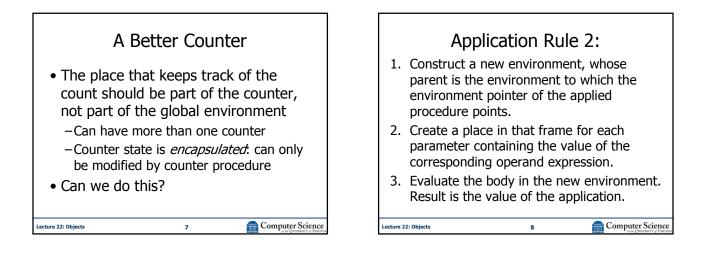

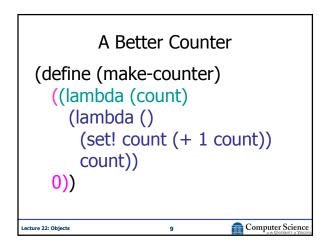

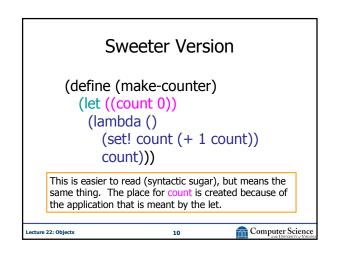

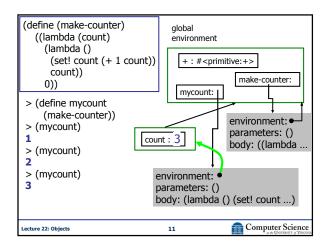

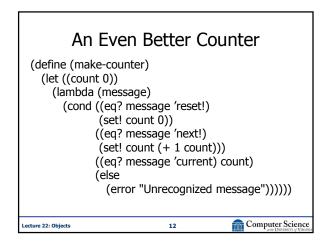

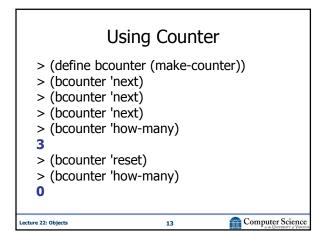

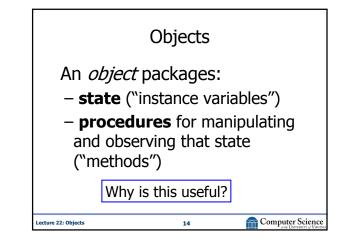

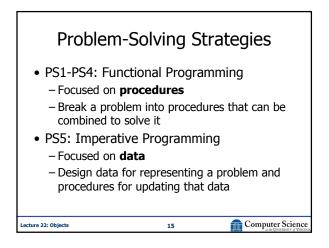

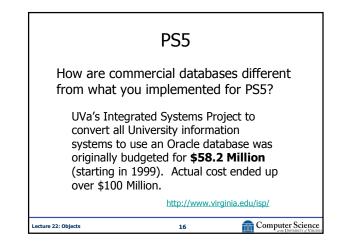

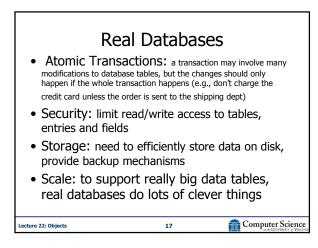

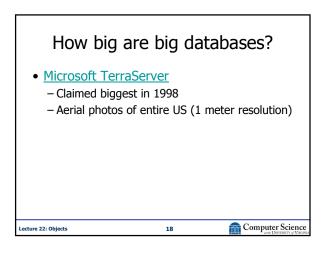

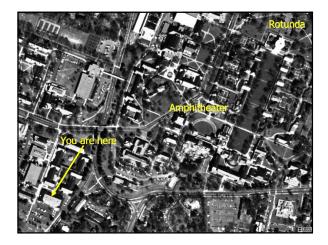

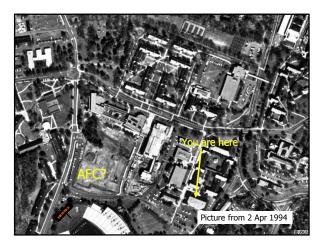

## Big Databases • Microsoft TerraServer - 3.3 Terabytes (claimed biggest in 1998) - 1 Terabyte = 2<sup>40</sup> Bytes ~ 1 Trillion Bytes • Google Maps (possibly bigger?) • Winter TopTen: - Yahoo! (100TB), Amazon (25TB) • Wal-Mart - 285 Terabytes (2003) • Stanford Linear Accelerator (BaBar) - 500 Terabytes (30 KB per particle collision)

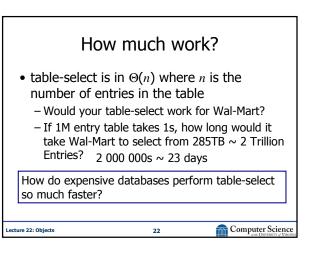

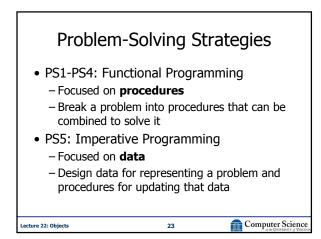

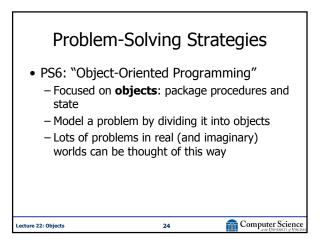

| Counter Object                                               |
|--------------------------------------------------------------|
| (define (make-counter)<br>(let ((count 0)) Instance variable |
| (let ((count 0)) Instance variable<br>(lambda (message)      |
| (cond ((eq? message 'reset!) Methods                         |
| (set! count 0))<br>((eq? message 'next!)                     |
| (set! count (+ 1 count)))                                    |
| ((eq? message 'current) count)                               |
| (else<br>(error "Unrecognized message"))))))                 |
| Lecture 22: Objects 25 Computer Science                      |

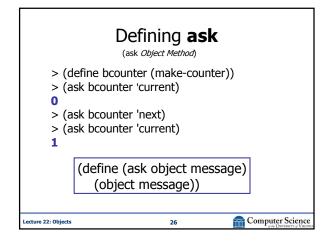

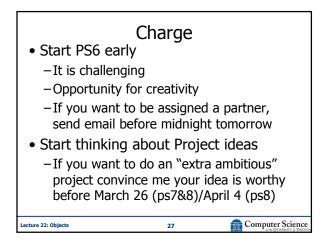